**A2019** Kessler Hugo Tetard Pierre Gillet Guillaume

## **Rapport de projet SI28**

# **Objectif Pic!**

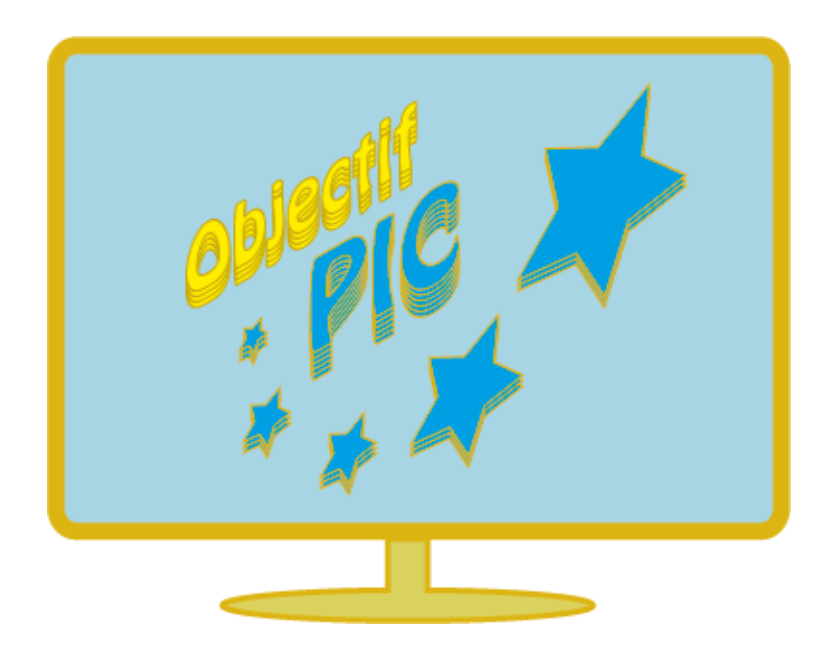

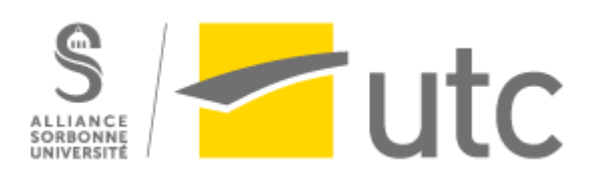

Professeur encadrant: M. Bouchardon

### **Sommaire:**

**1-Introduction au projet (page 2)**

**2-Note d'intention (page 3)**

**3-Cahier des charges (page 5)**

**4-Scénario (page 7)**

**5-Conclusion du projet (page 9)**

**Annexes (page 10)**

### **I-présentation du projet:**

Dans le cadre de l'UV SI28 nous devons réaliser un projet multimédia interactif.

Pour ce faire M. Bouchardon notre encadrant nous permet de nous initier à divers outils de production numérique pour mener à bien notre projet.

Nous avons donc eu l'idée de réaliser un jeu de plateforme par rapport à des souvenirs de Hugo d'un ancien jeu flash de plateforme (*Give Up*) qui évoluait selon les actions du joueur ; nous voulions donc réaliser la même chose mais en l'adaptant au contexte utcéen pour que le projet soit plus parlant aux autres élèves. Pour ce faire nous n'avions que peu de choix, utiliser Unity et apprendre à coder sur ce logiciel pour réaliser un jeu qui perdurera.

### **II-Note d'intention:**

#### Concept :

Il s'agit d'un jeu de plateforme (codé sous Unity) qui permet de relater l'histoire d'un élève au sein de l'utc qui doit tricher, de plusieurs manières différentes, afin de pouvoir passer le plus de temps possible au Pic (foyer étudiant de l'UTC). Ces tentatives de triche sont présentées sous forme de tableaux 2D à réussir, modélisés sur Unity.

Les tableaux sont limités à 1 min, et la musique accélère, la luminosité baisse plus l'étudiant est proche d'échouer et d'aller travailler.

La réussite d'un tableau permet d'accéder au Pic où des choix sont disponibles et où il peut avoir des astuces pour tricher plus facilement et où certains pièges seraient disposés.

L'échec d'un tableau oblige l'étudiant à retourner chez lui pour travailler, où le scénario est répétitif et inintéressant. Plus le joueur perd, plus le décor, le son et les mouvements du personnage se dégradent, allant de pair avec son moral. Au contraire, si le joueur réussit, des couleurs sont ajoutées au fond, des musiques agréables sont jouées.

Derrière, un narrateur suivant le personnage expliquera les possibilités du jeu, lancera des piques, ces dernières pouvant évoluer en fonction des choix, des échecs et des réussites.

#### Public Cible :

Public majoritairement utcéen dû au contexte du jeu et du scénario.

#### Objectifs :

Réaliser les premiers niveaux du jeu en intégrant plusieurs dimensions : choix de la solution voulue, choix par défaut si échec, difficulté variable, évolution de l'histoire selon les choix et les réussites des niveaux. Possiblement un système de choix de branche influant sur des facteurs (exemple: ici le jeu sera surement un jeu de plateforme, on pourrait par exemple faire une classe GI qui permettrait de sauter plus haut ou courir plus vite etc…). Il faut écrire un petit scénario avec des piques qui viennent du personnage extérieur pour venir renforcer l'aspect néfaste de la perte de contrôle.

Le jeu aura 2 histoires différentes: Une histoire qui a lieu si le joueur travaille, qui est nulle et monotone, la routine. Et une autre histoire qui a lieu s'il réussit le niveau et va donc au Pic, cette histoire se développe, il est aidé par ses rencontres au Pic et par les autres tricheurs qui peuvent lui donner des astuces.

#### Changements survenus au cours de la phase de réflexion:

- Suppression de l'idée des jauges

-Le personnage cherche à obtenir ses examens, en travaillant le moins possible ==> possibilité de voler les sujets, de soudoyer les profs, de draguer d'autres élèves plus sérieux pour avoir les résultats et de tricher à l'examen.

==> ceci pour pouvoir aller au Pic le plus possible

-Temps limité a 1min avec accélération musique, baisse luminosité /10sec

### **III-Cahier des charges:**

#### **Objectifs:**

#### **Ressources utilisées (média):**

-Textes: piques narratives pour forcer le joueur à se concentrer et à prendre en main la situation, petites phrases permettant de mettre en contexte le petit scénario du jeu (phrases prononcées par les personnages au Pic ou par le narrateur).

-Images: image de fond représentant le Pic reprises depuis le site de ce dernier pour mettre en contexte facilement les scènes s'y déroulant, une image représentant la chambre de l'étudiant pourra être utilisée pour représenter les scènes s'y déroulant.

Fond visuel qui va se dégrader selon la réussite des niveaux et de l'avancement dans le jeu (fond visible en annexe représentant les dégradations sur BF).

Ajout tardif: nous avons récupéré des memes sur le conflit inter-ut de memes ayant eu lieu sur Facebook pour soit moquer le joueur et donc l'utc soit moquer les autres UT si le joueur réussit le niveau.

-Sons: Bande son évoluant en fonction de la réussite des niveaux et de l'avancement dans le jeu. Dégradation ou amélioration de la bande en son en fonction des réussites / échecs.

-Vidéos: pas de fichiers vidéos utilisés pour ce jeu.

#### **Structure et navigation:**

On affiche un écran de présentation des niveaux avec en image de fond BF et la possibilité de rentrer dans des portes représentant les amphis, salles de td où les niveaux se dérouleront.

Après chaque niveau, réussi ou échoué, le scénario de fond se développe. L'histoire tourne en rond en cas d'échec : l'étudiant rentre chez lui et des choix peu intéressants nous sont proposés .

L'histoire se développe au Pic avec la possibilité de développer un scénario et de trouver des astuces pour réussir certains niveaux.

#### **Les degrés et formes d'interactivité:**

Le joueur évolue dans le scénario selon sa réussite ou non, son interactivité se joue avec le narrateur et ses choix. Le fond et le contenu audio évoluent également non plus selon les choix du joueur mais selon ses réussites, ce dont il ne peut décider, ce qui représente la perte de contrôle du joueur.

#### **Choix graphiques et interfaciques:**

Il s'agit d'un jeu en 2D avec des décors représentant le Bâtiment Benjamin Franklin ou bien encore le Pic. On a également la présence d'éléments textuels en haut représentant les phrases du "narrateur", un choix graphique simple pour se concentrer plus sur l'aspect dégradation et accentuer la perte de contrôle.

#### **Choix Techniques:**

Le jeu est réalisé à l'aide du moteur de jeu Unity utilisant le langage C# et étant intuitif dans son utilisation par la présence d'une interface graphique complexe. L'apprentissage a été facilité par la présentation du logiciel et la conduite d'un mini projet lors d'une séance de TD par notre groupe.

### **IV-Scénario:**

Le scénario est simple en terme "d'histoire" en somme, un élève doit passer les différents niveaux de type platformer qui sont à la suite les uns des autres et s'il les réussit, il a le choix d'aller au Pic plutôt que de réviser, mais s'il échoue il se retrouvera forcé de travailler pour ses examens et sera affublé de "malus" sous forme de musique plus aiguë ou bien encore le background qui change de couleur indiquant un échec, des sons saturés, etc.

Dans sa quête il pourra choisir s'il réussit le niveau d'un côté de corrompre les profs, les soudoyer ou encore de voler les sujets et pour cela divers lignes de dialogues seront utilisées par le narrateur (petit diable un peu moralisateur dans la tête du joueur) :

Le joueur arrive pour la première fois au Pic

 $\rightarrow$  "Welcome to fabulous paradise, plus tu viendras ici plus tu te sentiras bien..."

Lorsque le joueur rate un tableau:

-"C'est pas de la tarte, hein ?"

-"Tu t'attendais à quoi ? Flemmard !"

-"Hop hop hop on retourne bosser sinon c'est les exams qui vont te cabosser"

-"Haha tu vas te noyer et pas dans l'alcool !"

Lorsque le joueur arrive à voler les sujets:

-"Bien joué Arsène"

-"Lourd ! avec ça on est tranquille"

-"Eh bien tu as raté ta vocation à ce que je vois"

Lorsque le joueur arrive à soudoyer un prof:

-"Bah dites donc encore plus facile que la police locale de Tijuana à soudoyer"

-"Tu aurais dû faire politicien avec un tel niveau de blabla!"

Lorsque le joueur n'arrive pas à soudoyer un prof:

- "C'est une école d'ingénieur pas une école de commerce !!"

-"Mec c'est du sérieux, c'est pas des flics !"

-"Tu sens ça? …. c'est la porte qui se rapproche de toi !"

Si le joueur réussit à tricher en examen :

-"Tu peux être fier de toi gamin !"

-"Nice job !"

-"... de rien"

Lorsqu'il ne reste plus que 10/15 secondes pour finir un niveau :

-"C'est mal barré frérot"

-"Les carottes sont cuites"

Si il séduit un/e autre élève pour avoir les corrections :

-"petit tchatcheur..."

-"Redescends sur terre elle a eu pitié"

-"Aie aie aie pas si vite grand tombeur elle va comprendre la supercherie!"

Lorsque le joueur échoue un niveau :

-"Claqué au sol"

-"Nul à chier"

 $-$ "LOL"

-"De pire en pire"

-"STOP ! Pars en stage"

Incitation à abandonner :

- "T'es plus fort qu'avant mais t'es toujours très nul"

-"Ca n'ira pas en s'arrangeant"

-"Y'a pas de vacances dans ce jeu"

Les dialogues sont assez pauvres mais ils ne font pas partie intégrante d'une histoire, le projet a pour but de surtout de créer une démo jouable plutôt qu'un jeu complet et l'apport des piques du narrateur permet d'immerger plus facilement le joueur du public ciblé "un utcéen" on le rappelle ; le joueur se sent proche de ces petites phrases courtes et humoristiques ce qui le pousse à se surpasser pour passer outre les "moqueries du narrateur".

### **V-Conclusion du Projet:**

Ce projet mené à bout pourrait donner un jeu intéressant pour l'intégration des nouveaux élèves de l'UTC, ici nous avons une "démo jouable" pour tester les capacités de notre jeu et les diverses fonctionnalités que nous voulions lui donner.

Ce projet nous a aussi permis de prendre en main le logiciel Unity et notamment la puissance collaborative de celui-ci, nous avons appris à utiliser le langage des scripts de Unity et les fonctionnalités images sons et jeu de mouvement des objets.

Tout au long du projet nous avons dû nous heurter à de nombreux problèmes, tout d'abord les problèmes entre nos versions Windows de Unity et la version mac de Pierre car la connexion collaborative entre les deux versions était compliquée. Nous avons aussi dû revenir sur nos choix de fonctionnalités, pas mal de choses que nous voulions faire étaient trop compliquées à implémenter ou demandaient trop de temps, temps qui était limité.

Au final, nous sommes satisfaits de ce que nous avons accompli en cette fin de projet, nous avons réalisé les fonctions basiques que nous voulions absolument. Nous avons même pu ajouter des références très proche des utcéens comme les memes inter-UTs qu'il nous tenait à coeur d'implémenter. Le rendu final n'est pas exactement celui pensé à la base évidemment, nous aurions voulu réaliser des dégradations plus ou moins prononcées (plus de nuances), mais cela demandait beaucoup de temps pour peu de choses concrètes à réaliser.

Ce projet était donc un réel plaisir à réaliser et était honnêtement instructif, le cours de SI28 nous à permis de prendre en compte tous les degrés d'interactivité dans les oeuvres et nous a permis de réellement ré-exploiter toutes ces nouvelles connaissances pour réaliser ce projet.

### **Annexe:**

Image du fond réussite de BF:

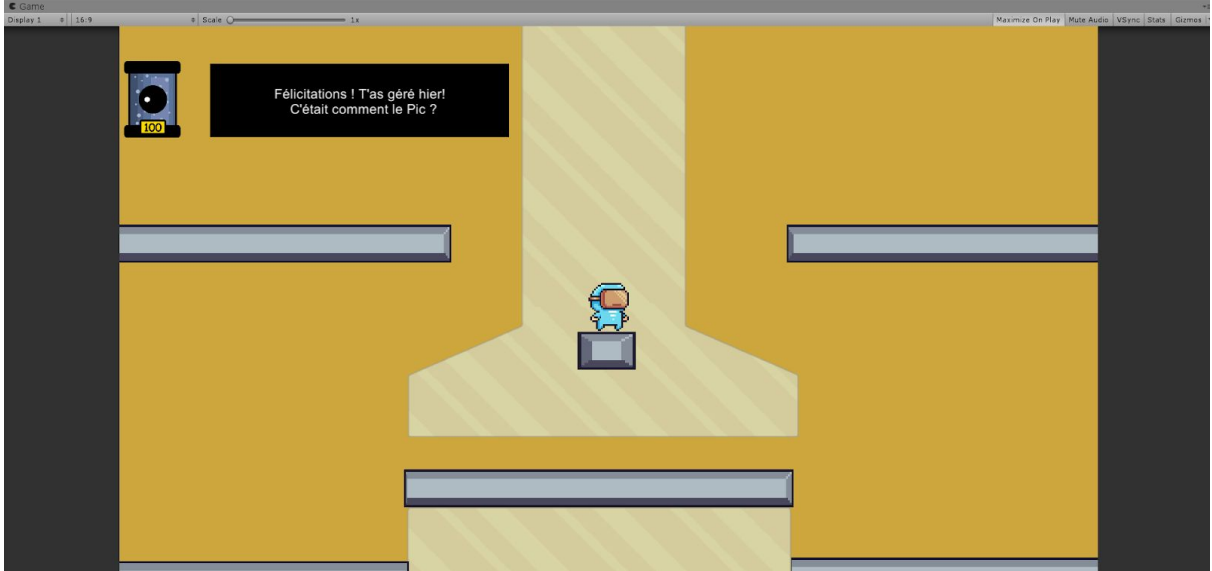

Image du fond échec de BF:

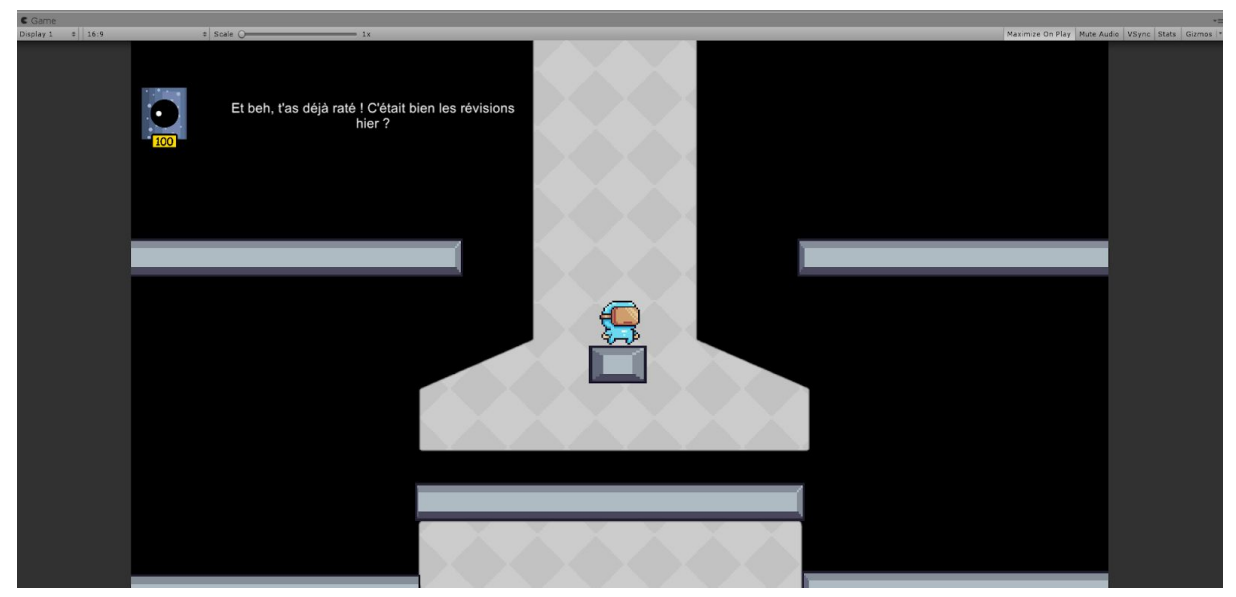

### Image du fond modéré de BF:

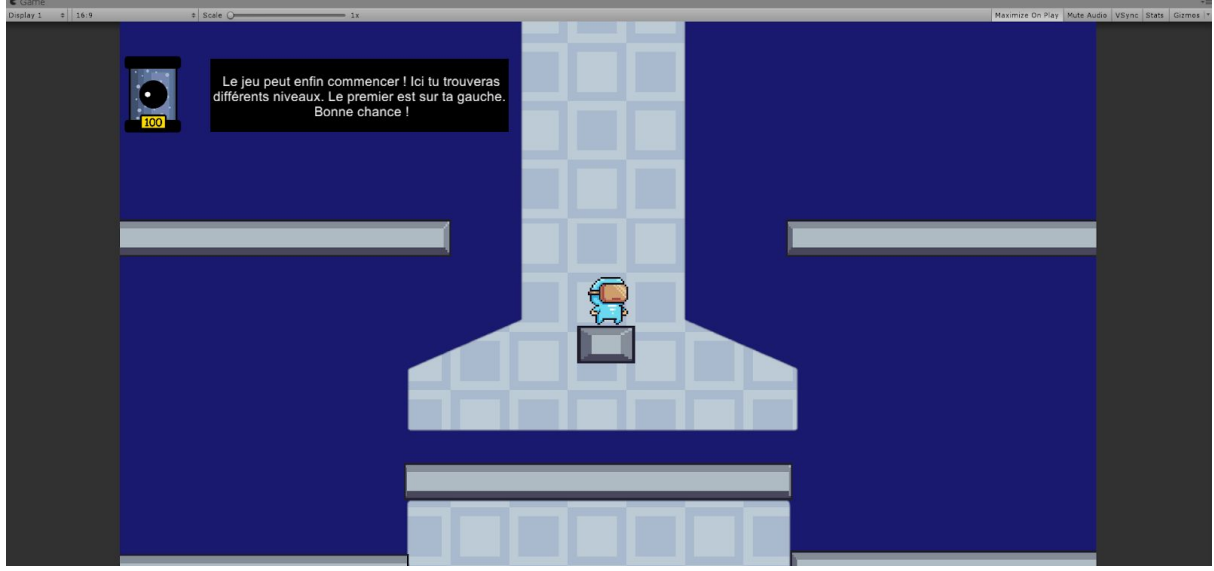

### Image du Pic:

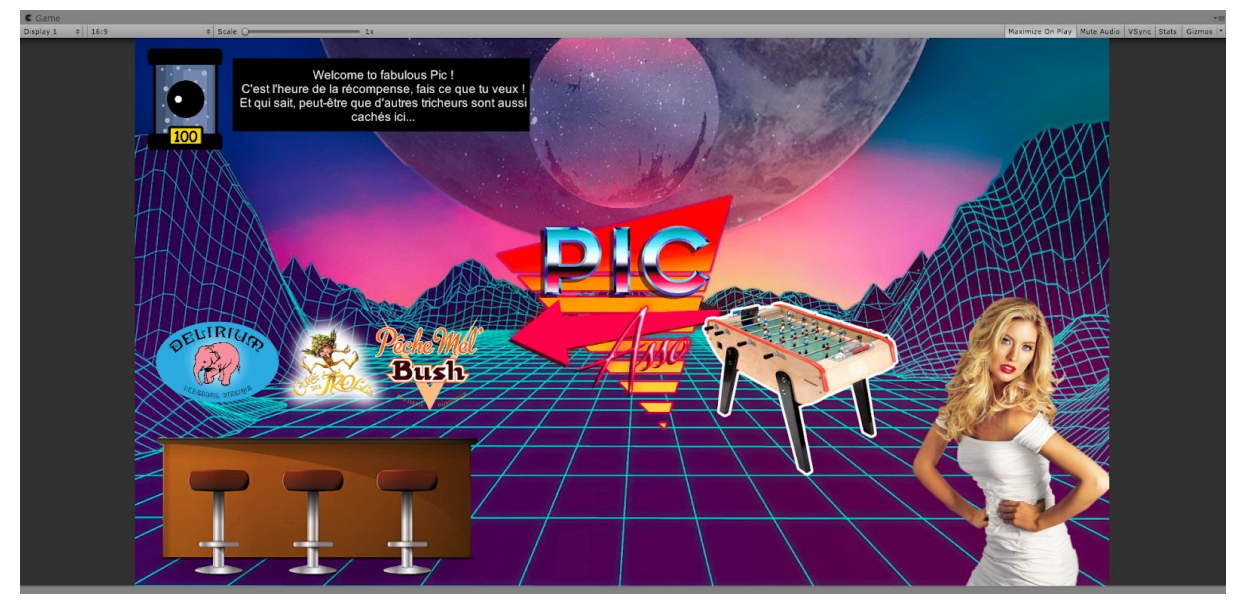

### Image d'exemple d'un choix:

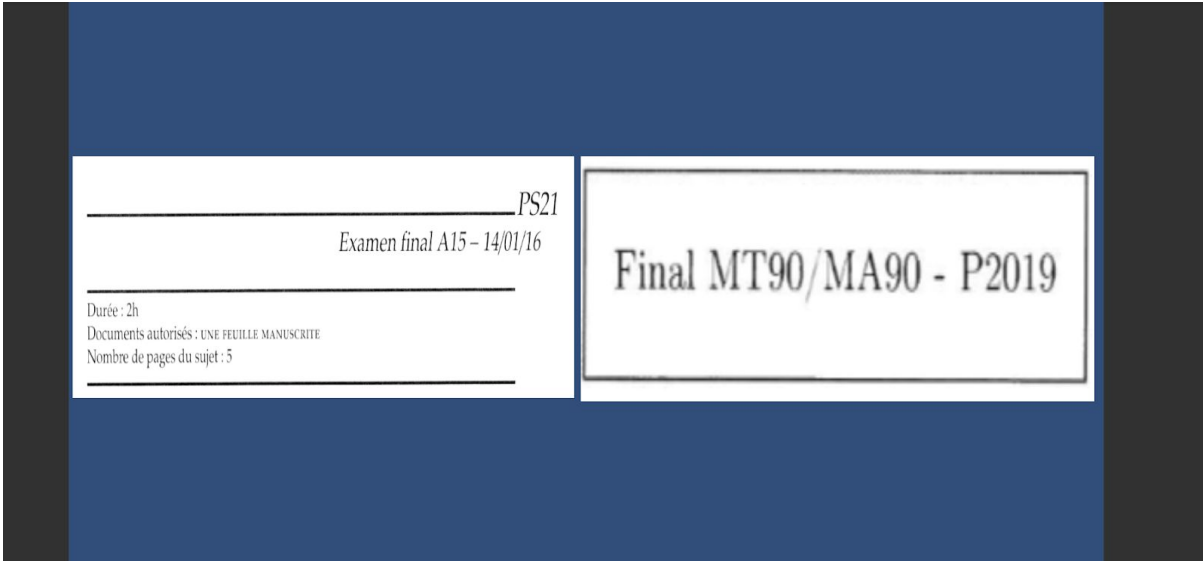

exemple meme:

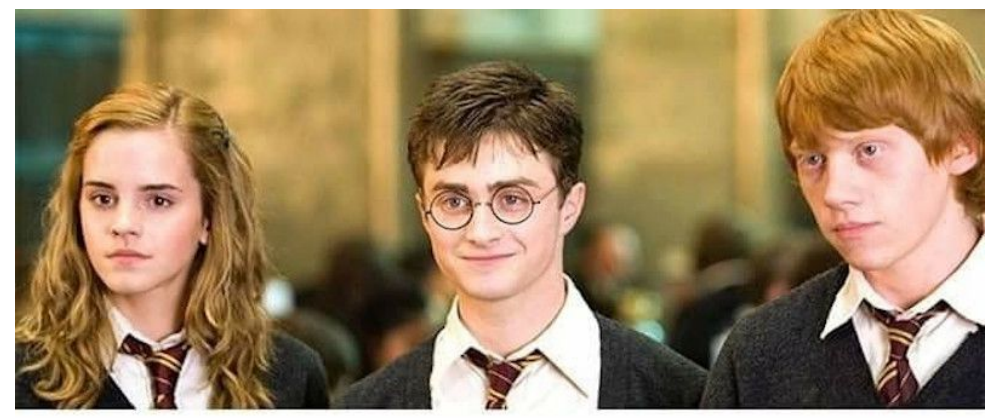

# Les groupes de 3 amis sont les meilleurs!

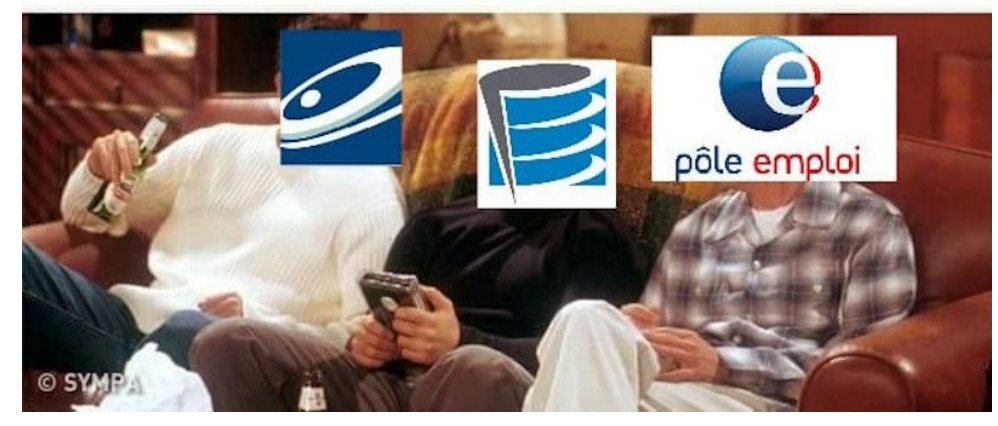